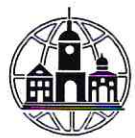

# ЧАСТНОЕ ОБРАЗОВАТЕЛЬНОЕ УЧРЕЖДЕНИЕ ВЫСШЕГО ОБРАЗОВАНИЯ «СРЕДНЕРУССКИЙ ГУМАНИТАРНО-ТЕХНОЛОГИЧЕСКИЙ ИНСТИТУТ»

Кафедра информационно-измерительных систем и электроэнергетического обеспечения

**УТВЕРЖДАЮ** Заведующий кафедрой ИИС и ЭО  $\epsilon$ - Миронова Л.И. 25 августа 2017 г.

# ПРАКТИКУМ ПО РАБОТЕ В СЕТИ ИНТЕРНЕТ И С ОФИСНЫМИ ПРОГРАММНЫМИ СРЕДСТВАМИ

# РАБОЧАЯ ПРОГРАММА ДИСЦИПЛИНЫ

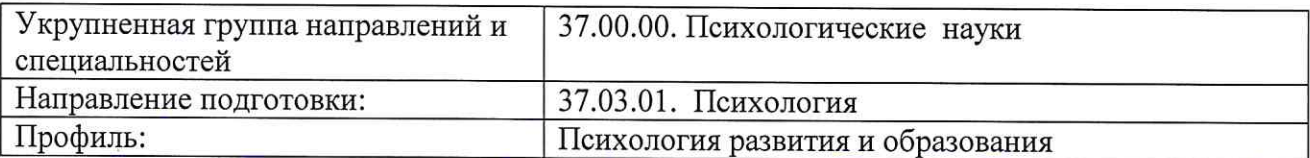

Разработал: Джусов Ю.П., к.т.н.

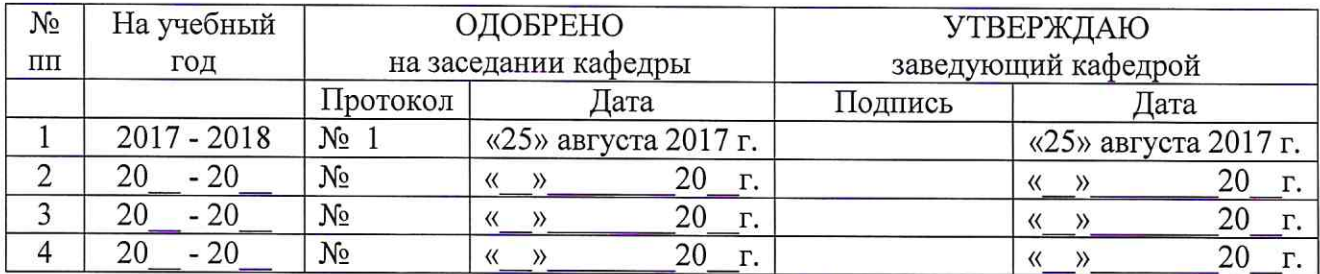

### **1. ХАРАКТЕРИСТИКА ДИСЦИПЛИНЫ ПО ФГОС ВО**

В соответствии с Федеральным государственным образовательным стандартом высшего образования по направлению подготовки 37.03.01 Психология (квалификация (степень) «академический бакалавр») утвержденным приказом Министерства образования и науки Российской Федерации от 7 августа 2014 года № 946 дисциплина «Практикум по работе в сети Интернет и с офисными программными средствами» входит в состав базовой части, в соответствии с учебным планом института, является обязательной для изучения.

### **2. ЦЕЛИ И ЗАДАЧИ ДИСЦИПЛИНЫ**

Дисциплина «Практикум по работе в сети Интернет и с офисными программными средствами» включает 13 тем. Темы объединены в 3 дидактические единицы: «Программные продукты офисного назначения», «Текстовый процессор Word», «Интернет - глобальная компьютерная сеть».

**Цель** изучения дисциплины заключается в освоение инструментальных средств и информационных технологий, обеспечивающих поддержку работы психологов при поиске и обработки информации с помощью сети Интернет

**Основными задачами** изучения дисциплины являются:

- владеть базовыми навыками работы с программами Microsoft Office при обработке информации и анализе данных психологических исследований;

- владеть базовыми навыками работе в сети Интернет;

- познакомиться с деятельностью сети Интернет как глобальной компьютерной сети.

# **3. ТРЕБОВАНИЯ К УРОВНЮ ОСВОЕНИЯ ДИСЦИПЛИНЫ**

Освоение дисциплины «Практикум по работе в сети Интернет и с офисными программными средствами» направлено на формирование следующих планируемых результатов обучения студентов по дисциплине. Планируемые результаты обучения (ПРО) студентов по этой дисциплине являются составной частью планируемых результатов освоения образовательной программы и определяют следующие требования. После освоения дисциплины студенты должны:

#### **Овладеть компетенциями**:

ОК-7 способностью к самоорганизации и самообразованию (ОК-7);

ОПК-1 способностью решать стандартные задачи профессиональной деятельности на основе информационной и библиографической культуры с применением информационнокоммуникационных технологий и с учетом основных требований информационной безопасности.

После изучения дисциплины студенты должны

**знать**:

- основные методы, способы и средства получения, хранения, переработки информации;

- применять основные методы математического анализа и моделирования, стандартные статистические пакеты для обработки данных, полученных при решении различных профессиональных задач;

- понимать сущность и значение информации в развитии современного информационного общества, осознанию опасности и угрозы, возникающих в этом процессе, соблюдению основных требований информационной безопасности, в том числе защиты государственной тайны.

#### **уметь:**

- профессионально профилировано использовать современные информационные технологии и системы Интернет;

- проводить библиографическую и информационно-поисковую работу с последующим использованием данных при решении профессиональных задач и оформлении научных статей, отчетов, заключений и пр.

**владеть:**

- основными методами, способами и средствами получения, хранения, переработки информации, навыками работы с компьютером как средством управления информацией.

# **4. МЕСТО ДИСЦИПЛИНЫ В СТРУКТУРЕ ОБРАЗОВАТЕЛЬНОЙ ПРОГРАММЫ**

Для изучения дисциплины, необходимы знания и умения из дисциплин, изучаемых ранее по учебному плану:

- 1. Математическая статистика
- 2. Информационные технологии.

Согласно учебному плану, дисциплина «Практикум по работе в сети Интернет и с офисными программными средствами» изучается на 2 курсе (при заочной форме обучения).

Компетенции, знания и умения, а также опыт деятельности, приобретаемые студентами после изучения дисциплины будут использоваться ими в ходе осуществления профессиональной деятельности.

# **5. ВИДЫ УЧЕБНОЙ РАБОТЫ И ИХ ТРУДОЕМКОСТЬ**

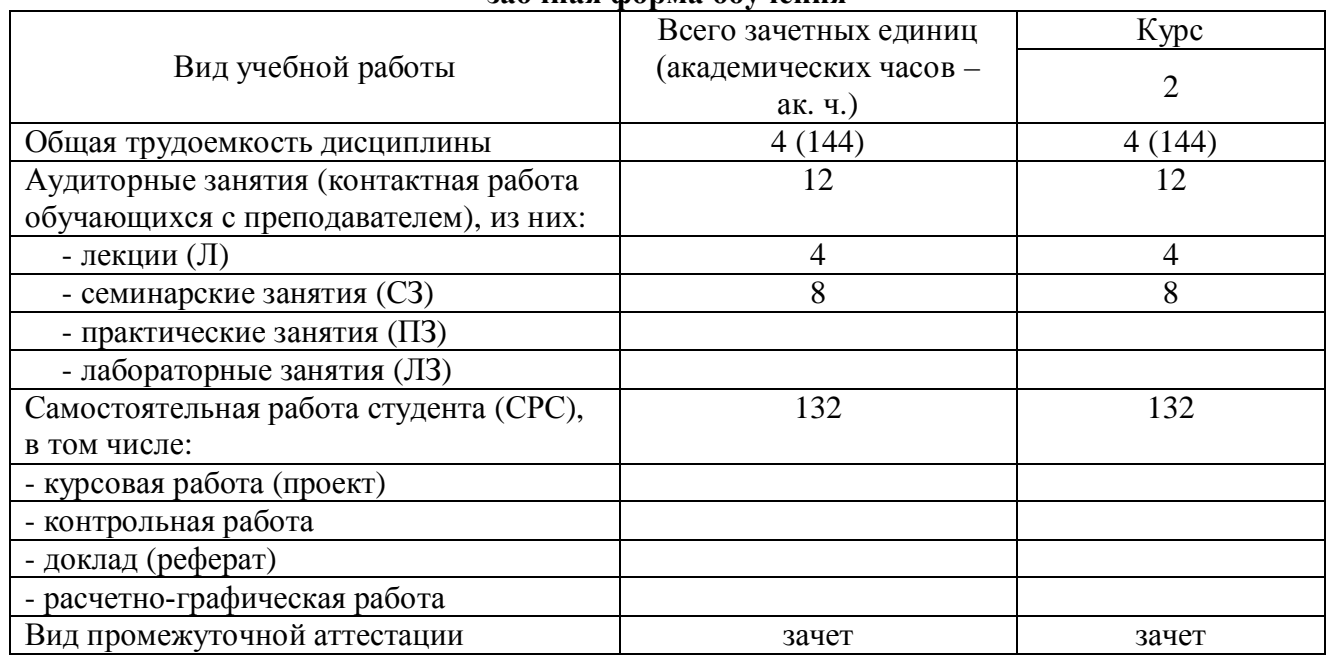

#### **заочная форма обучения**

# **6. ТЕМАТИЧЕСКАЯ СТРУКТУРА ДИСЦИПЛИНЫ**

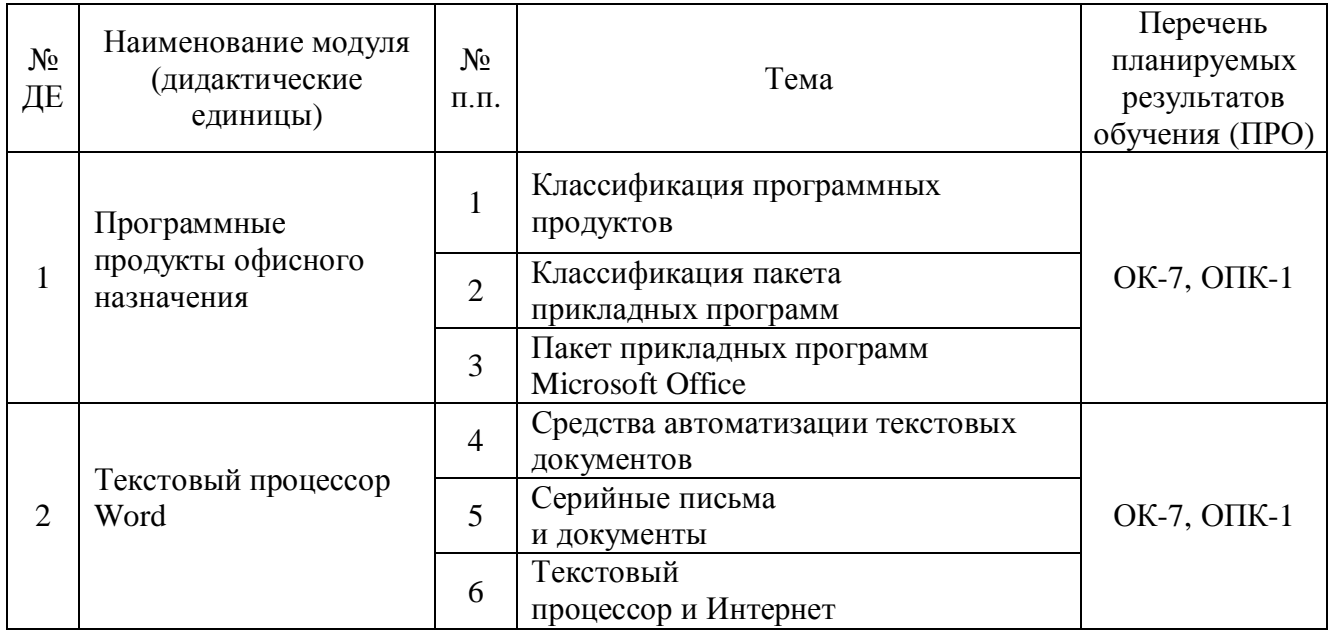

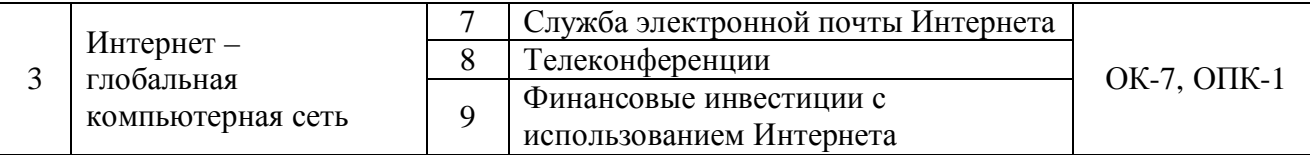

# **7. СОДЕРЖАНИЕ ДИСЦИПЛИНЫ**

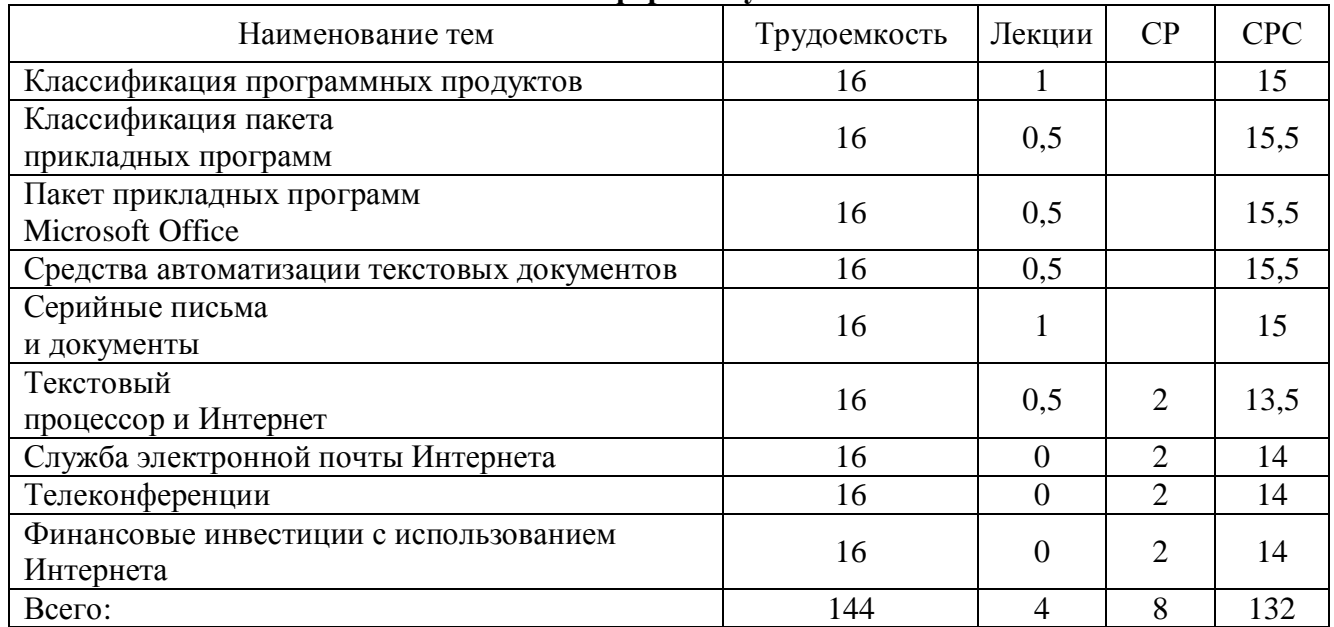

### **заочная форма обучения**

# **8. СЕМИНАРСКИЕ ЗАНЯТИЯ**

Учебным планом предусмотрено проведение семинарских занятий по дисциплине. Рекомендуемые темы для проведения семинарских занятий:

# **при заочной форме обучения:**

- 1. Текстовый процессор и Интернет
- 2. Служба электронной почты Интернета
- 3. Телеконференции
- 4. Финансовые инвестиции с использованием Интернета

# **9. ПРАКТИЧЕСКИЕ ЗАНЯТИЯ**

Учебным планом не предусмотрены.

# **10. ЛАБОРАТОРНЫЕ РАБОТЫ**

Учебным планом не предусмотрены.

# **11. САМОСТОЯТЕЛЬНАЯ РАБОТА СТУДЕНТОВ**

# **11.1. ПЕРЕЧЕНЬ УЧЕБНО-МЕТОДИЧЕСКОГО ОБЕСПЕЧЕНИЯ ДЛЯ САМОСТОЯТЕЛЬНОЙ РАБОТЫ ОБУЧАЮЩИХСЯ**

Рекомендуются следующие виды самостоятельной работы:

- изучение теоретического материала с использованием курса лекций и рекомендованной литературы;

- подготовка к зачету в соответствии с перечнем контрольных вопросов для аттестации;

- дидактическое тестирование.

В комплект учебно-методического обеспечения самостоятельной работы обучающихся входят:

- методические указания для аудиторных занятий;
- курс лекций;
- глоссарий;
- фонды оценочных средств.

# **11.2. КУРСОВАЯ РАБОТА (ПРОЕКТ)**

Учебным планом не предусмотрено.

### **11.3. КОНТРОЛЬНАЯ РАБОТА**

Учебным планом не предусмотрено.

# **12. ФОНДЫ ОЦЕНОЧНЫХ СРЕДСТВ**

# **12.1. ВОПРОСЫ И ЗАДАНИЯ ДЛЯ ЗАЧЕТА**

- 1. Классификация программных продуктов.
- 2. Классификация пакетов прикладных программ
- 3. Проблемно-ориентированные пакеты прикладных программ.
- 4. Методо-ориентированные пакеты прикладных программ.
- 5. Пакеты прикладных программ общего назначения.
- 6. Пакеты прикладных программ автоматического проектирования
- 7. Электронный офис (определение и состав).
- 8. Программные средства мультимедиа.
- 9. Настольные издательские системы.
- 10. Способы обмена данными между приложениямиMS Office.
- 11. РедакторVBA.
- 12. Статистические функцииExcel.
- 13. Логические функцииExcel и их виды.
- 14. Основные группы финансовых функцийExcel.
- 15. Создание элементарных приложений дляExcel иWord.
- 16. Понятие макрокоманды.
- 17. Создание и запуск макрокоманд в приложенияхMS Office.
- 18. Примеры автоматизации работыWord, Excel, PowerPoint с помощьюмакросов.
- 19. Коллективная работа с документами.
- 20. Функции даты и времени для финансовых расчетов в табличномпроцессореExcel.
- 21. Функции для вычисления простых и сложных процентов в табличномпроцессореExcel.
- 22. Функции для расчета постоянных рент в табличном процессореExcel.
- 23. Финансовые функции для расчета амортизации в табличномпроцессореExcel.
- 24. Финансовые функции для работы с ценными бумагами в табличномпроцессореExcel.
- 25. Редактор формInfoPath.
- 26. Динамический обмен данными. Создание серийных писем вWord.
- 27. Основные понятия баз данных.
- 28. Понятие базы данных вExcel. Работа с базами данных вExcel.
- 29. Работа с несколькими рабочими листами и рабочими книгами вExcel.
- 30. Деловая графика в Excel.
- 31. Пакет прикладных программMicrosoft Office.
- 32. Виды информационных ресурсов и инструменты поиска в сетиИнтернет.
- 33. Важнейшие источники экономической информации в Интернете.
- 34. Работа с почтовой программойOutlook Express.
- 35. Создание веб-страниц с помощьюMSFrontPage.
- 36. Методы оптимизации решений вExcel: подбор параметра, вДиспетчер сценариев в Excel.
- 37. Понятие сводной таблицы вExcel и ее создание.
- 38. Примеры создания и выполнения простого макроса в Excel и Word.
- 39. Outlook как средство планирования и управления передачей сообщений.
- 40. Логическая и физическая организация баз данных.
- 41. Опишите аппарат быстрого и удобного извлечения и формирования различных обобщающих сводок в Excel.
- 42. Основные требования к базам данных.
- 43. Многопользовательская технология обработки данных.
- 44. Характеристики экспертных систем и их основные функции.
- 45. Модели данных, поддерживаемые в СУБД(основные понятия).
- 46. Информационные ресурсы предприятия и информационныетехнологии.
- 47. Интранет и информационный портал как средства коллективного доступа к корпоративной информации
- 48. Сетевые и иерархические модели данных.
- 49. Реляционная модель данных (основные понятия и структура).
- 50. Нормализация данных.
- 51. Объединение и пересечение отношений.
- 52. Вычитание и декартово произведение отношений.
- 53. Выбор и проекция отношений.
- 54. Соединение и деление отношений.

# 12.2. ЛЕМОНСТРАЦИОННЫЙ ВАРИАНТ ТЕСТА

#### Задание 1

Причина создания информационных технологий на первом этапе их развития...

экономия машинных ресурсов;

формализация знаний;

автоформализация знаний;

#### автоматизация обработки данных;

разработка инструментальных средств

# Залание 2

Технологический процесс обработки данных состоит из операций этапов и операций режимов обработки данных обрабатываемых файлов

# Задание 3

Инструментарий информационной технологии - это: программное средство, предназначенное для обеспечения пользовательского интерфейса; один или несколько взаимосвязанных программных продуктов для определенного типа компьютера, работа в которой позволяет достичь поставленную цель; материальные средства для реализации технического процесса

# Задание 4

Передача данных между устройствами в персональных компьютерах реализуется через ... системную шину процессор порты шину питания

# Залание 5

Последовательность команд (операторов, инструкций) компьютера, выполнение которых приводит к получению результата решения задачи:

#### программа

программное средство информационная система информационная технология

# Залание 6

Операционные системы, предназначенные для работы одного пользователя в каждый конкретный момент с одной конкретной задачей:

# олнозначные

многозалачные сетевые периферийные

# Залание 7

Вставка диаграммы с редактируемой таблицей в тексте в MS Word выполняется с помощью объекта из меню Вставка/Объект:

# **MS Graph**

**MS** Equation **MS Clipart Galerie** MS Word Art

# Залание 8

В каком окне задается ориентация надписей в выделенных ячейках таблицы:

# Формат\ Ячейка\ Выравнивание

Формат\ Ячейка\ Вид Формат\ Ячейка\ Граница Формат\ Ячейка\ Шрифт

# Залание 9

Тренд - это...

последовательность значений показателя (признака), упорядоченная в хронологическом порядке:

отлельные наблюдения ряда:

устойчивое систематическое изменение процесса в течение продолжительного времени; прогноз на неопределенный период.

# Залание 10

Корреляционная зависимость между признаками считается слабая, если... коэффициент корреляции больше 0,7 коэффициент корреляции находится в пределах от 0.3 до 0.7 коэффициент корреляции меньше 0,3 коэффициент корреляции находится в пределах от -1 до 0

# Залание 11

Отличие системы Statistica от других статистических информационных систем наличие лучшей документацией для систем подобного типа;

наличие отдельных программ - модулей, каждый из которых содержит конкретный метод обработки данных;

каждая из статистических процедур сопровождается интегрированной в систему совершенной графикой;

отличия отсутствуют, STATISTICA аналогична другим статистическим системам.

# Залание 12

Коэффициент корреляции r - это...

числовой показатель, указывающий на тесноту и направление связи двух показателей **Хи Ү:** 

доля (%) воздействия на результативное явление изучаемого фактора;

 показатель тесноты линейной связи между одним из факторов и совокупностью других; величина, на которую увеличивается Y при каждом увеличении Хn на единицу при постоянном значении остальных переменных.

### **Задание 13**

Для обеспечения необходимой совместимости на каждом из семи возможных уровней архитектуры компьютерной сети действуют:

**протоколы** шлюзы коммутаторы интерпретаторы

# **13. ПЕРЕЧЕНЬ УЧЕБНОЙ ЛИТЕРАТУРЫ И РЕСУРСОВ СЕТИ ИНТЕРНЕТ**

# **13.1. ОСНОВНАЯ УЧЕБНАЯ ЛИТЕРАТУРА**

1. Прохорова О.В. Информатика [Электронный ресурс]: учебник/ Прохорова О.В.— Электрон. текстовые данные.— Самара: Самарский государственный архитектурностроительный университет, ЭБС АСВ, 2013.— 106 c.— Режим доступа: http://www.iprbookshop.ru/20465.html.— ЭБС «IPRbooks»

2. Романова А.А. Информатика [Электронный ресурс]: учебно-методическое пособие/ Романова А.А.— Электрон. текстовые данные.— Омск: Омская юридическая академия, 2015.— 144 c.— Режим доступа: http://www.iprbookshop.ru/49647.html.— ЭБС «IPRbooks»

3. Гарибов А.И. Информатика [Электронный ресурс]: учебное пособие/ Гарибов А.И., Куценко Д.А., Бондаренко Т.В.— Электрон. текстовые данные.— Белгород: Белгородский государственный технологический университет им. В.Г. Шухова, ЭБС АСВ, 2012.— 224 c.— Режим доступа: http://www.iprbookshop.ru/27282.html.— ЭБС «IPRbooks»

4. Ермакова А.Н. Информатика [Электронный ресурс]: учебное пособие для студентов высших учебных заведений/ Ермакова А.Н., Богданова С.В.— Электрон. текстовые данные.— Ставрополь: Ставропольский государственный аграрный университет, Сервисшкола, 2013.— 184 c.— Режим доступа: http://www.iprbookshop.ru/48250.html.— ЭБС «IPRbooks»

#### **13.2. ДОПОЛНИТЕЛЬНАЯ УЧЕБНАЯ ЛИТЕРАТУРА**

1. Попов А.М. Информатика и математика [Электронный ресурс]: учебное пособие для студентов вузов, обучающихся по специальности «Юриспруденция» (030501)/ Попов А.М., Сотников В.Н., Нагаева Е.И.— Электрон. текстовые данные.— М.: ЮНИТИ-ДАНА, 2012.— 302 c.— Режим доступа: http://www.iprbookshop.ru/7039.html.— ЭБС «IPRbooks»

2. Выжигин А.Ю. Информатика и программирование [Электронный ресурс]: учебное пособие/ Выжигин А.Ю.— Электрон. текстовые данные.— М.: Московский гуманитарный университет, 2012.— 294 c.— Режим доступа: http://www.iprbookshop.ru/14517.html.— ЭБС «IPRbooks»

3. Курапова Е.В. Структуры и алгоритмы обработки данных [Электронный ресурс]: лабораторный практикум/ Курапова Е.В., Мачикина Е.П.— Электрон. текстовые данные.— Новосибирск: Сибирский государственный университет телекоммуникаций и информатики, 2015.— 23 c.— Режим доступа: http://www.iprbookshop.ru/55501.html.— ЭБС «IPRbooks»

# **13.3. РЕСУРСЫ СЕТИ ИНТЕРНЕТ**

1. Электронно-библиотечная система: «IPRbooks»

#### **Ресурсы открытого доступа:**

1.Открытая научная интернет-библиотека lib.e-science.ru

2. Международный научно-технический журнал «Информационные технологии моделирования и управления»

http://www.sbook.ru/itmu/

3. Единое окно доступа к информационным ресурсам: Информатика и информационные технологии

http://window.edu.ru/catalog/?p\_rubr=2.2.75.6

4. AB Alleng.ru: образовательные ресурсы Интенета школьникам и студентам

<http://www.alleng.ru/edu/comp4.htm>

Учебники, справочники, учебные пособия по информатике.

# **14. МЕТОДИЧЕСКИЕ УКАЗАНИЯ ДЛЯ ОБУЧАЮЩИХСЯ ПО ОСВОЕНИЮ ДИСЦИПЛИНЫ**

Освоение дисциплины «Практикум по работе в сети Интернет и с офисными программными средствами» для студентов, обучающихся по направлению 37.03.01 «Психология», осуществляется в виде лекционных и семинарских занятий, в ходе самостоятельной работы. В ходе самостоятельной работы студенты должны подготовить контрольную работу, изучить лекционные материалы и другие источники (учебники и учебно-методические пособия), подготовиться к ответам на контрольные вопросы и выполнить тестовые задания.

Дисциплина «Практикум по работе в сети Интернет и с офисными программными средствами» включает 9 тем.

 Для проведения лекционных занятий предлагается следующая тематика, в соответствии с 7 разделом рабочей программы дисциплины:

#### **заочная форма обучения**

- 1. Классификация программных продуктов
- 2. Классификация пакета прикладных программ
- 3. Пакет прикладных программ Microsoft Office
- 4. Средства автоматизации текстовых документов
- 5. Серийные письма и документы
- 6. Текстовый процессор и Интернет

**Лекция** – форма обучения студентов, при которой преподаватель последовательно излагает основной материал темы учебной дисциплины. Лекция – это важный источник информации по каждой учебной дисциплине. Она ориентирует студента в основных проблемах изучаемого курса, направляет самостоятельную работу над ним. Для лекций по каждому предмету должна быть отдельная тетрадь для лекций. Прежде всего, запишите имя, отчество и фамилию лектора, оставьте место для списка рекомендованной литературы, пособий, справочников.

Будьте внимательны, когда лектор объявляет тему лекции, объясняет Вам место, которое занимает новый предмет в Вашей подготовке и чему новому Вы сможете научиться. Опытный студент знает, что, как правило, на первой лекции преподаватель обосновывает свои требования, раскрывает особенности чтения курса и способы сдачи зачета или экзамена.

Отступите поля, которые понадобятся для различных пометок, замечаний и вопросов.

Запись содержания лекций очень индивидуальна, именно поэтому трудно пользоваться чужими конспектами.

Не стесняйтесь задавать вопросы преподавателю! Чем больше у Вас будет информации, тем свободнее и увереннее Вы будете себя чувствовать!

#### **Базовые рекомендации**:

- не старайтесь дословно конспектировать лекции, выделяйте основные положения, старайтесь понять логику лектора;

- точно записывайте определения, законы, понятия, формулы, теоремы и т.д.;

- передавайте излагаемый материал лектором своими словами;
- наиболее важные положения лекции выделяйте подчеркиванием;

- создайте свою систему сокращения слов;

- привыкайте просматривать, перечитывать перед новой лекцией предыдущую информацию;

- дополняйте материал лекции информацией;

- задавайте вопросы лектору;

- обязательно вовремя пополняйте возникшие пробелы.

**Правила тактичного поведения и эффективного слушания** на лекциях:

- Слушать (и слышать) другого человека - это настоящее искусство, которое очень пригодится в будущей профессиональной деятельности.

- Если преподаватель «скучный», но Вы чувствуете, что он действительно владеет материалом, то скука - это уже Ваша личная проблема (стоит вообще спросить себя, а настоящий ли Вы студент, если Вам не интересна лекция специалиста?).

Существует очень полезный прием, позволяющий студенту оставаться в творческом напряжении даже на лекциях заведомо «неинтересных» преподавателях.

Представьте, что перед Вами клиент, который что-то знает, но ему трудно это сказать. Очень многое здесь зависит от того, поможет ли слушающий говорящему лучше изложить свои мысли (или сообщить свои знания). Но как может помочь «скучному» преподавателю студент, да еще в большой аудитории, когда даже вопросы задавать неприлично?

Прием прост – постарайтесь всем своим видом показать, что Вам «все-таки интересно» и Вы «все-таки верите», что преподаватель вот-вот скажет что-то очень важное. И если в аудитории найдутся хотя бы несколько таких студентов, внимательно и уважительно слушающих преподавателя, то может произойти «маленькое чудо», когда преподаватель «вдруг» заговорит с увлечением, начнет рассуждать смело и с озорством (иногда преподаватели сами ищут в аудитории внимательные и заинтересованные лица и начинают читать свои лекции, частенько поглядывая на таких студентов, как бы «вдохновляясь» их доброжелательным вниманием). Если это кажется невероятным (типа того, что «чудес не бывает»), просто вспомните себя в подобных ситуациях, когда с приятным собеседником-слушателем Вы вдруг обнаруживаете, что говорите намного увереннее и даже интереснее для самого себя. Но «маленького чуда» может и не произойти, и тогда главное - не обижаться на преподавателя (как не обижается на своего «так и не разговорившегося» клиента опытный психолог-консультант). Считайте, что Вам не удалось «заинтересовать» преподавателя своим вниманием (он просто не поверил в то, что Вам действительно интересно).

- Чтобы быть более «естественным» и чтобы преподаватель все-таки поверил в вашу заинтересованность его лекцией, можно использовать еще один прием. Постарайтесь молча к чему-то «придраться» в его высказываниях. И когда вы найдете слабое звено в рассуждениях преподавателя попробуйте «про себя» поспорить с преподавателем или хотя бы послушайте, не станет ли сам преподаватель «опровергать себя» (иногда опытные преподаватели сначала подбрасывают провокационные идеи, а затем как бы сами с собой спорят). В любом случае, несогласие с преподавателем - это прекрасная основа для диалога (в данном случае - для «внутреннего диалога»), который уже после лекции, на семинаре может превратиться в диалог реальный. Естественно, не следует извращать данный прием и всем своим видом показывать преподавателю, что Вы его «презираете», что он «ничтожество» и т. п. Критика (особенно критика преподавателя) должна быть конструктивной и доброжелательной.

- Если Вы в чем-то не согласны (или не понимаете) с преподавателем, то совсем не обязательно тут же перебивать его и, тем более, высказывать свои представления, даже если они и кажутся Вам верными. Перебивание преподавателя на полуслове - это верный признак невоспитанности. А вопросы следует задавать либо после занятий (для этого их надо кратко записать, чтобы не забыть), либо выбрав момент, когда преподаватель сделал хотя бы небольшую паузу, и обязательно извинившись. Неужели не приятно самому почувствовать себя воспитанным человеком, да еще на глазах у целой аудитории?

#### **Правила конспектирования на лекциях**:

- Не следует пытаться записывать подряд все то, о чем говорит преподаватель. Даже если студент владеет стенографией, записывать все высказывания просто не имеет смысла: важно уловить главную мысль и основные факты.

- Желательно оставлять на страницах поля для своих заметок (и делать эти заметки либо во время самой лекции, либо при подготовке к семинарам и экзаменам).

- Естественно, желательно использовать при конспектировании сокращения, которые каждый может «разработать» для себя самостоятельно (лишь бы самому легко было потом разобраться с этими сокращениями).

- Стараться поменьше использовать на лекциях диктофоны, поскольку потом трудно будет «декодировать» неразборчивый голос преподавателя, все равно потом придется переписывать лекцию (а с голоса очень трудно готовиться к ответственным экзаменам), наконец, диктофоны часто отвлекают преподавателя тем, что студент ничего не делает на лекции (за него, якобы «работает» техника) и обычно просто сидит, глядя на преподавателя немигающими глазами (взглядом немного скучающего «удава»), а преподаватель чувствует себя неуютно и вместо того, чтобы свободно размышлять над проблемой, читает лекцию намного хуже, чем он мог бы это сделать (и это не только наши личные впечатления: очень многие преподаватели рассказывают о подобных случаях). Особенно все это забавно (и печально, одновременно) в аудиториях будущих психологов, которые все-таки должны учиться чувствовать ситуацию и как-то положительно влиять на общую атмосферу занятия...

Для проведения семинарских занятий предлагается следующая тематика, в соответствии с 8 разделом рабочей программы дисциплины:

#### **при заочной форме обучения:**

- 1. Текстовый процессор и Интернет
- 2. Служба электронной почты Интернета
- 3. Телеконференции
- 4. Финансовые инвестиции с использованием Интернета

**Семинарское занятие** – это одна из форм учебной работы, которая ориентирована на закрепление изученного теоретического материала, его более глубокое усвоение и формирование умения применять теоретические знания в практических, прикладных целях.

Особое внимание на семинарских занятиях уделяется выработке учебных или профессиональных навыков. Такие навыки формируются в процессе выполнения конкретных заданий – упражнений, задач и т.п. – под руководством и контролем преподавателя.

Готовясь к семинарскому занятию, тема которого всегда заранее известна, студент должен освежить в памяти теоретические сведения, полученные на лекциях и в процессе самостоятельной работы, подобрать необходимую учебную и справочную литературу. Только это обеспечит высокую эффективность учебных занятий.

Отличительной особенностью семинарских занятий является активное участие самих студентов в объяснении вынесенных на рассмотрение проблем, вопросов; преподаватель, давая студентам возможность свободно высказаться по обсуждаемому вопросу, только помогает им правильно построить обсуждение. Такая учебная цель занятия требует, чтобы учащиеся были хорошо подготовлены к нему. В противном случае занятие не будет действенным и может превратиться в скучный обмен вопросами и ответами между преподавателем и студентами.

#### **При подготовке к семинарскому занятию:**

- проанализируйте тему занятия, подумайте о цели и основных проблемах, вынесенных на обсуждение;

- внимательно прочитайте материал, данный преподавателем по этой теме на лекции;

- изучите рекомендованную литературу, делая при этом конспекты прочитанного или выписки, которые понадобятся при обсуждении на занятии;

- постарайтесь сформулировать свое мнение по каждому вопросу и аргументирование его обосновать;

- запишите возникшие во время самостоятельной работы с учебниками и научной литературой вопросы, чтобы затем на семинарском занятии получить на них ответы.

#### **В процессе работы на семинарском занятии:**

- внимательно слушайте выступления других участников занятия, старайтесь соотнести, сопоставить их высказывания со своим мнением;

- активно участвуйте в обсуждении рассматриваемых вопросов, не бойтесь высказывать свое мнение, но старайтесь, чтобы оно было подкреплено убедительными доводами;

- если вы не согласны с чьим-то мнением, смело критикуйте его, но помните, что

критика должна быть обоснованной и конструктивной, т.е. нести в себе какое-то конкретное предложение в качестве альтернативы;

- после семинарского занятия кратко сформулируйте окончательный правильный ответ на вопросы, которые были рассмотрены.

Семинарское занятие помогает студентам глубоко овладеть предметом, способствует них умения самостоятельно работать с учебной литературой и развитию  $\mathbf{V}$ первоисточниками, освоению ими методов научной работы и приобретению навыков научной аргументации, научного мышления. Преподавателю же работа студента на семинарском занятии позволяет судить о том, насколько успешно и с каким желанием он осваивает материал курса.

Методические указания и рекомендации по другим видам учебной работы, например, по написанию курсовой работы (проекта) или контрольной работы, представлены в соответствующих изданиях. При выполнении курсовой работы (проекта), контрольной работы, написании доклада или реферата, эссе и др. следует руководствоваться специальными методическими указаниями. Эти методические указания и рекомендации размещены в системе дистанционного обучения «Прометей», в библиотеке и на профильных кафедрах вуза.)

# 15. ПЕРЕЧЕНЬ ИНФОРМАЦИОННЫХ ТЕХНОЛОГИЙ И МАТЕРИАЛЬНО-ТЕХНИЧЕСКАЯ БАЗА

# 15.1. ПЕРЕЧЕНЬ ИНФОРМАЦИОННЫХ ТЕХНОЛОГИЙ

Для осуществления образовательного процесса по дисциплине необходимы следующие программное обеспечение и информационные справочные системы:

1. Информационно-правовая система Гарант http://www.garant.ru/

2. Справочная правовая система Консультант Плюс http://www.consultant.ru/

. На рабочих местах используется операционная система Microsoft Windows, пакет Microsoft Office, а также другое специализированное программное обеспечение. В вузе есть два компьютерных класса, оснащенных лицензионным программным обеспечением - MS office, MS Project, Консультант + агент, 1С 8.2, Visual Studio, Adobe Finereader, Project Expert. Большинство аудиторий оборудовано современной мультимедийной техникой.

#### 15.2. МАТЕРИАЛЬНО-ТЕХНИЧЕСКАЯ БАЗА

Для осуществления образовательного процесса по дисциплине необходима следующая материально-техническая база:

- 1. экран
- 2. мультимедиа-проектор
- 3. компьютер
- 4. телевизор.

Рабочая программа дисциплины рассмотрена, согласована и одобрена на заседании кафедры психологии и педагогики:

Протокол № 1 от «25» августа 2017 г. Заведующий кафедрой *А* М.В.Волкова